## **ESTADO DE SANTA CATARINA MUNICIPIO DE TREZE TILIAS**

CNPJ: 82.777.251/0001-41 PRAÇA ANDRÉAS THALER, 25 89650-000 - Treze Tilias - SC CEP.

## **DISPENSA DE LICITAÇÃO**

Nr: 33/2021 - DL

Processo Administrativo: 96/2021 Processo de Licitação: 96/2021 26/10/2021 Data do Processo:

Folha: 1/1

13.480,00

## TERMO DE HOMOLOGAÇÃO E ADJUDICAÇÃO DE PROCESSO LICITATÓRIO

O(a) Prefeito. RUDI OHLWEILER, no uso das atribuições que lhe são conferidas pela legislação em vigor, especialmente pela Lei Nr. 8.666/93 e alterações posteriores, a vista do parecer conclusivo exarado pela Comissão de Licitações, resolve:

01 - HOMOLOGAR E ADJUDICAR a presente Licitação nestes termos:

- a) Processo Nr: 96/2021
- b) Licitação Nr.: 33/2021-DL

c) Modalidade: Dispensa de Licitação p/ Compras e Serviços

d) Data Homologação: 01/11/2021

e) Data da Adiudicação: 01/11/2021 Sequência: 0

f) Obieto da Licitação Edição e impressão de livros a serem escritos pelos alunos da escola Filomena Rabelo. A escola desenvolve todos os anos um projeto de escrita de poesia com os quintos anos. São poesias sobre a nossa a cidade de Treze Tílias. Depois de corrigidos, são enviados para a gráfica que realização o trabalho de revisão linguística, digitalização, projeto de capa, conteúdo geral, e todos os trabalhos de edição até a impressão do livro. Os livros serão distribuídos para

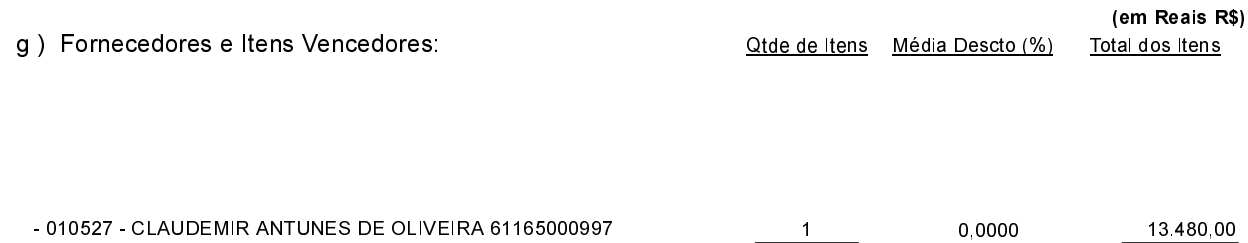

 $\blacktriangleleft$ 

02 - Autorizar a emissão da(s) nota(s) de empenho correspondente(s).

Dotação (ões) 2203339000000000000 (91)

Treze Tílias, 1 de Novembro de 2021.

RUDI OHLWEILER **PREFEITO**